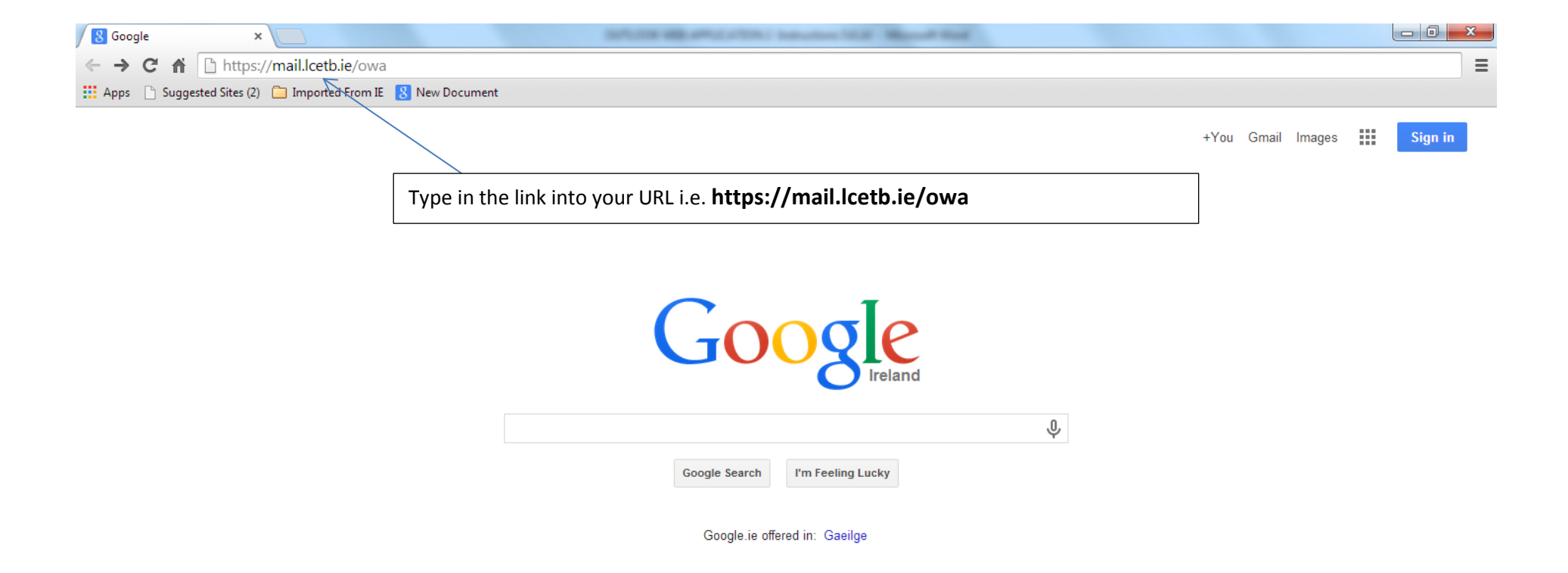

This is what the homepage looks like when the link is entered correctly.

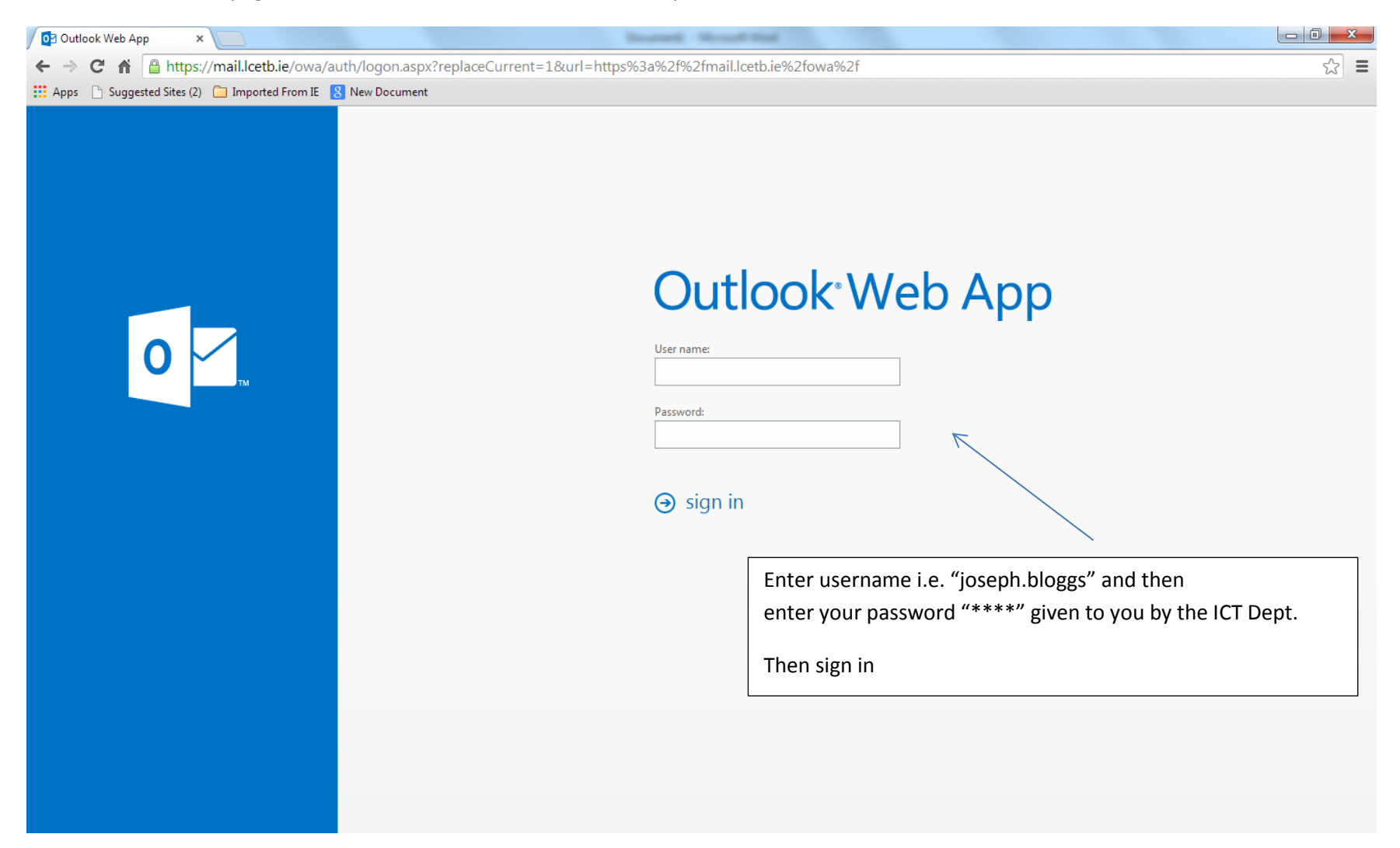

## It will be 24 hours before you can go to this screen to Change your Password.

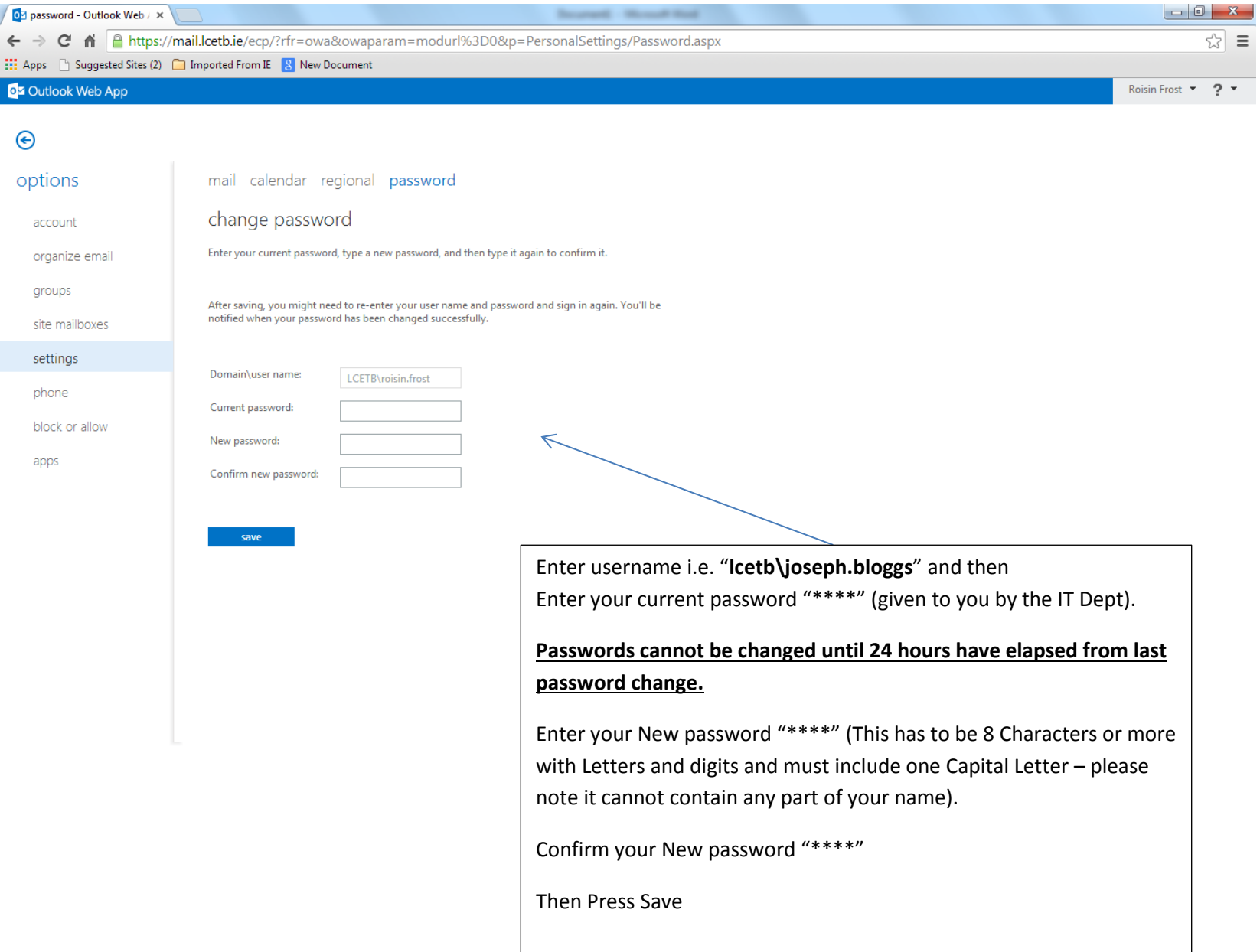

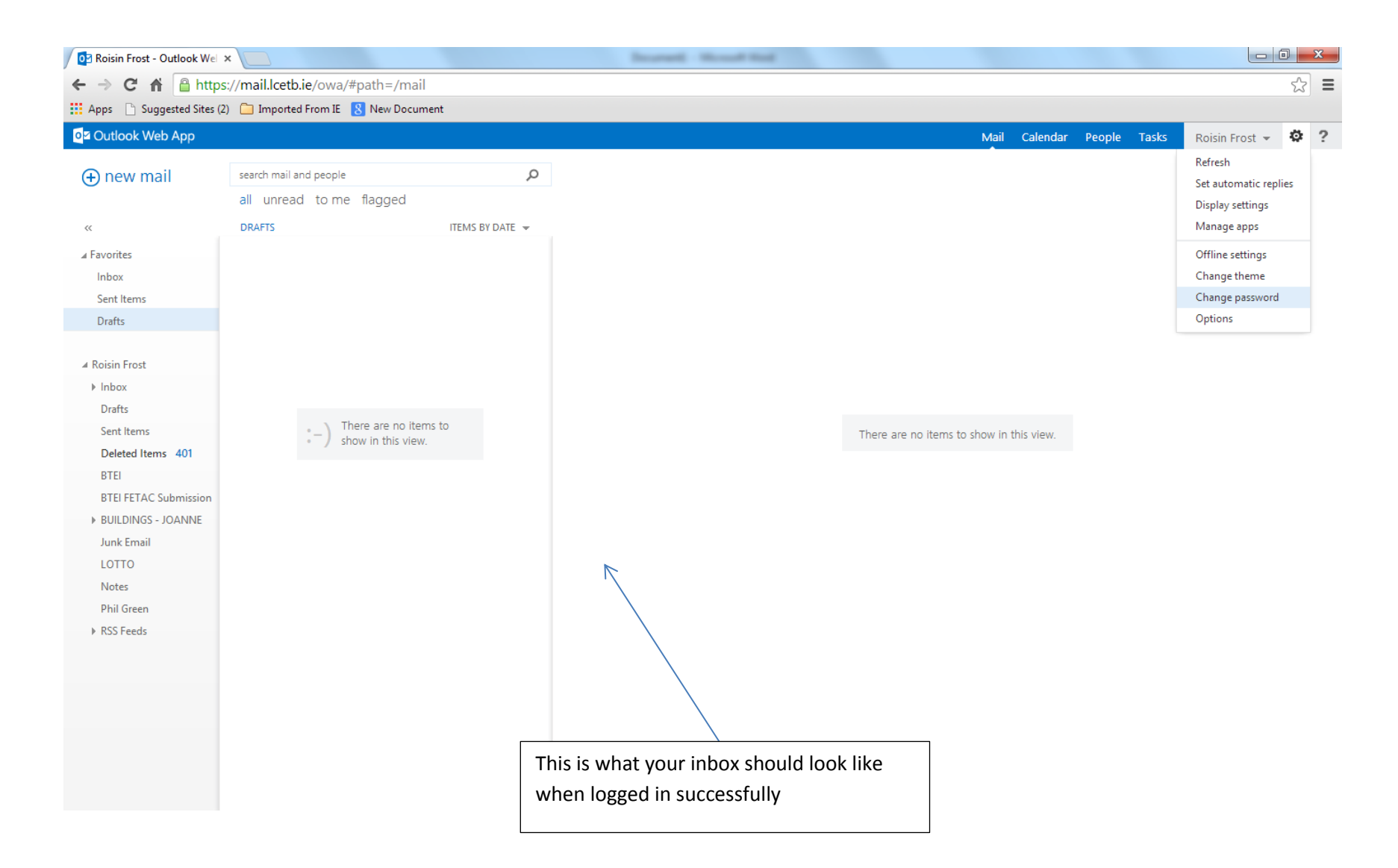

When you have successfully logged in, please send a test email to [it@lcetb.ie](mailto:it@lcetb.ie)